## SAP ABAP table V\_TWISPC\_FCODES {Generated Table for View}

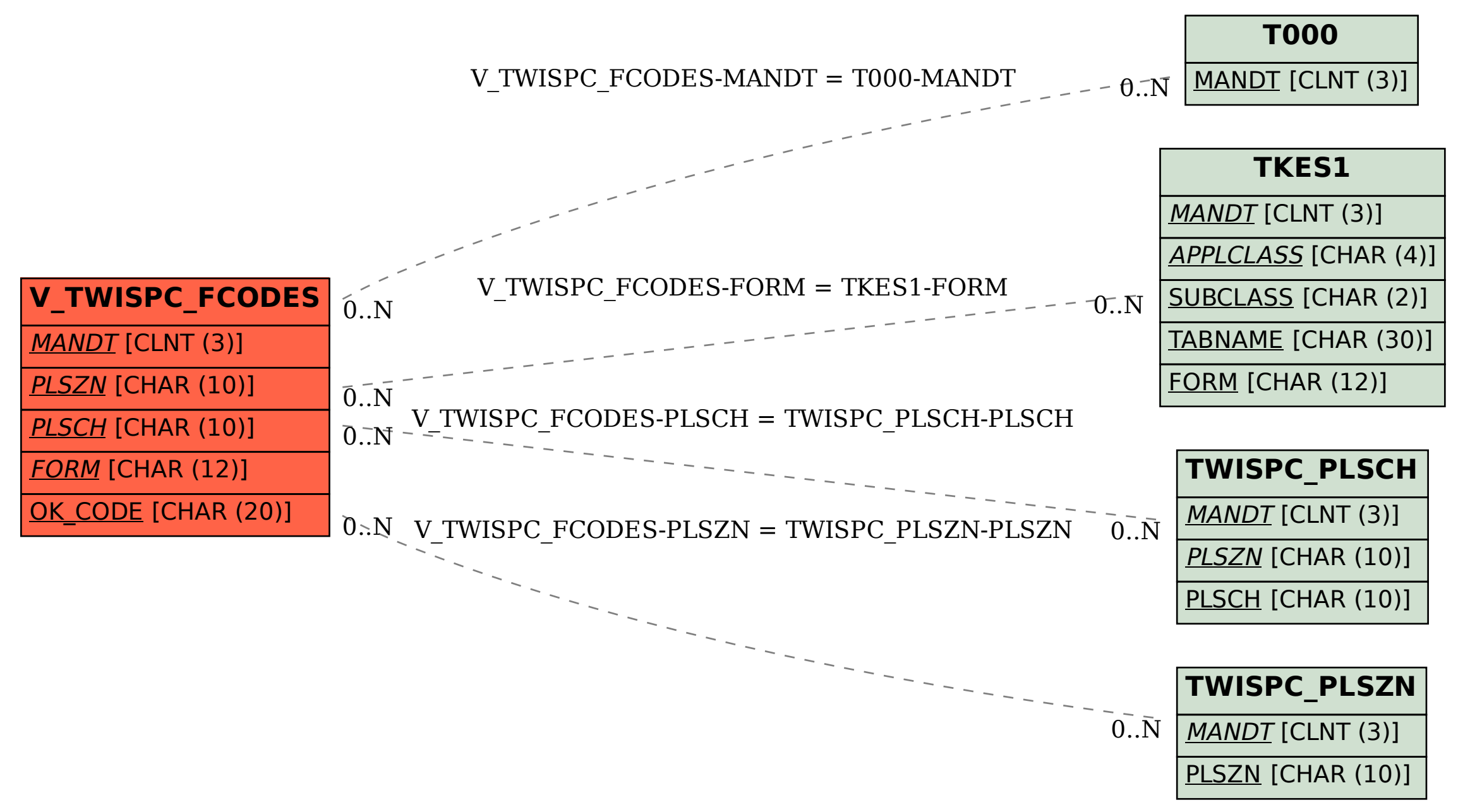